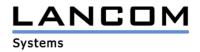

# Information regarding

## **LANtools Version 3.42**

## for LANCOM Router and Wireless LAN Access-Points

Copyright (c) 2002-2004 LANCOM Systems GmbH, Würselen (Germany)

LANCOM Systems GmbH does not take any guarantee and liability for software not developed, manufactured or distributed by LANCOM Systems GmbH, especially not for shareware and other extraneous software.

LANCOM Systems GmbH Adenauerstrasse 20 / B2 52146 Würselen Germany

Internet: http://www.lancom.de

28.06.2004, SThoss

## **Table of contents**

- 1. Introduction
- 2. New features, modifications and history

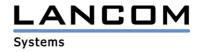

### 1. Introduction

The LANtools, consisting of LANconfig and LANmonitor, serve for the administration of all Wireless LAN Access Points and Routers. The at a time latest LANtools version is available for all LANCOM products. You can download it for free at http://www.lancom-systems.com

This document describes the innovations within LANtools version 3.42 as well as the modifications from version 3.36.

## 2. LANtools modifications from 3.36.0006/0003 -> 3.42.0011/0007

#### New features:

#### LANconfig:

- for operating systems up from Windows 98 it is possible to start Telnet on devices which use a DUN-connection. The connection is up as long as there is traffic.
- now supporting LANCOM 8011 VPN
- on devices which are reachable over a DUN-connection, the DUN-Name is updated after using the "Check"-Button.
- the RAS-Management configuration is expanded by "IP device connections "
- now supporting the dynDNS provider "DNS4BIZ"

## **LANmonitor:**

- the total number of VPN connections on a single device is being displayed.
- the network names of all used MultiSSIDs are displayed and associated stations are allocated to the correct WLAN.
- the activity-log of the device can be saved as a device protocol.
- closing the LANmonitor shows the device name at the disconnection query.
- at the disconnection query the behaviour can be changed with the button "settings".
- WLAN Point-to-Point connections are displayed in the LANmonitor.
- using "Drag & Drop" a device can now be moved up/down in LANmonitor

## **Corrections/modifications:**

## LANconfig:

- a simultaneous configuration of similar devices is possible again. The configuration details can be shown in one configuration window to write changes to all selected devices.
- incorrect downstream-rate settings for the DSLoL-interface dialog are corrected
- after using the WAN-interface for a firmware upload, the IP-address of the router is now calculated correctly.

#### **LANmonitor:**

- disconnecting a static channel-bundling manually is possible again.
- the WLAN stations are now displayed even for devices running an older firmware.